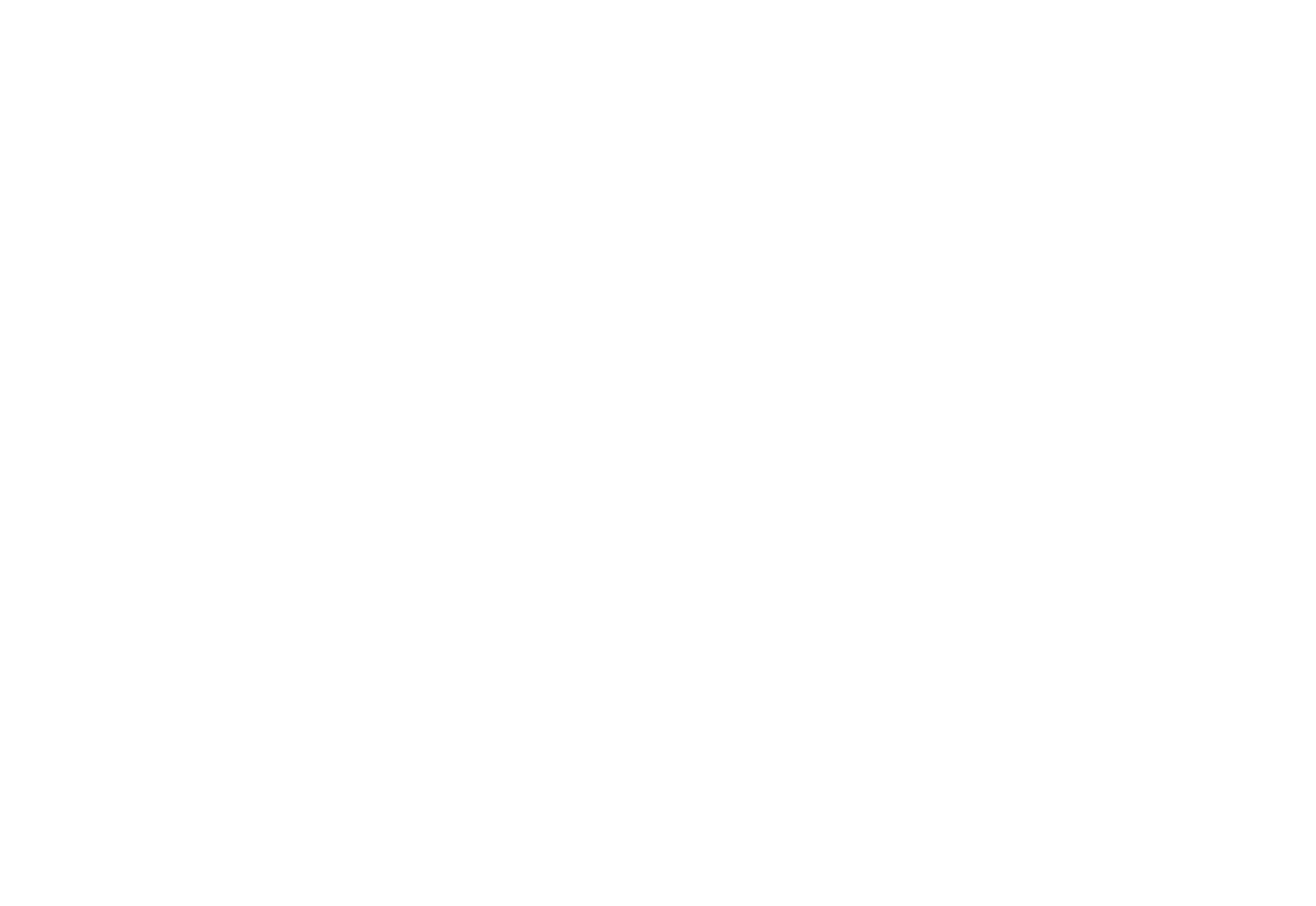

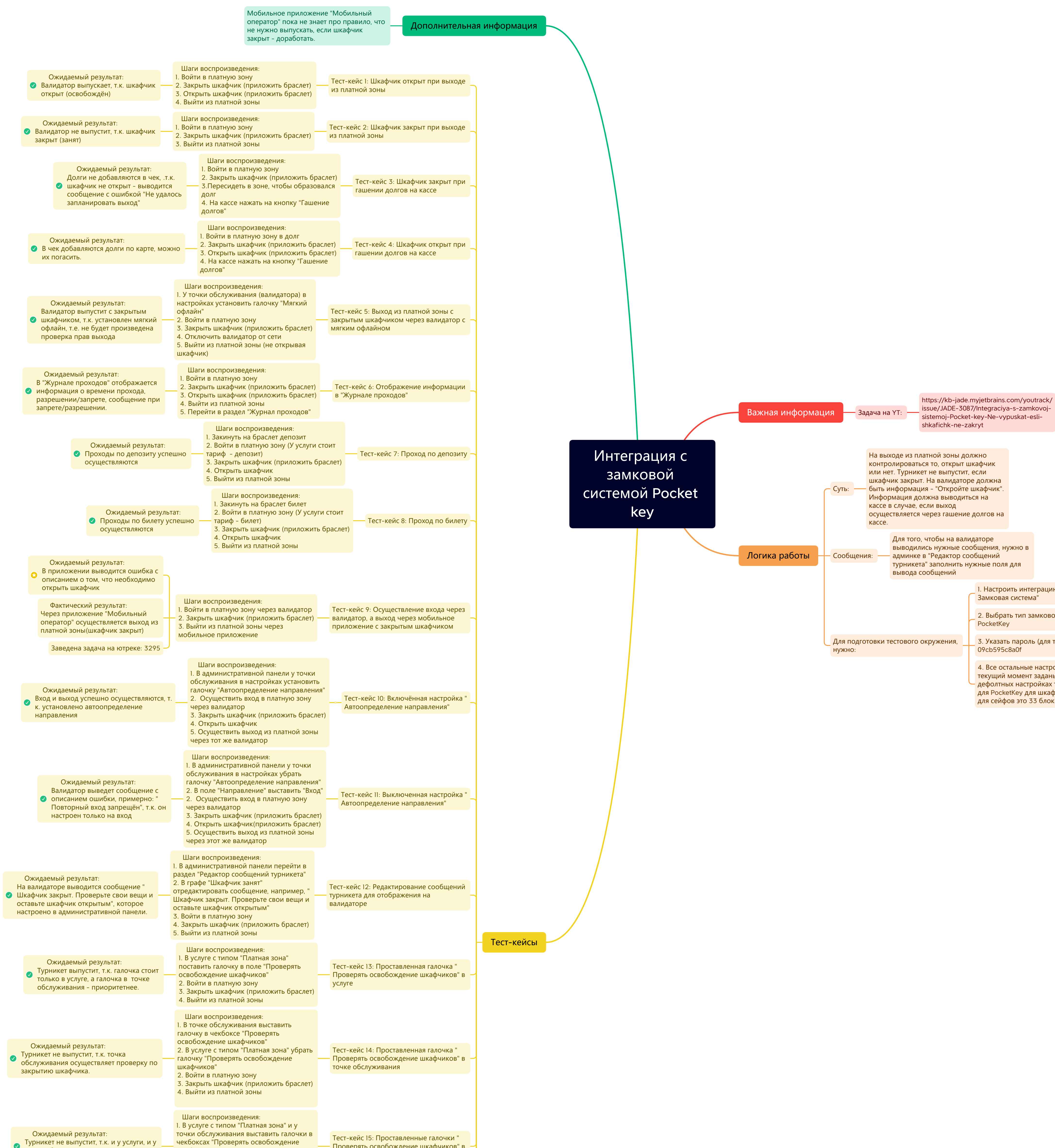

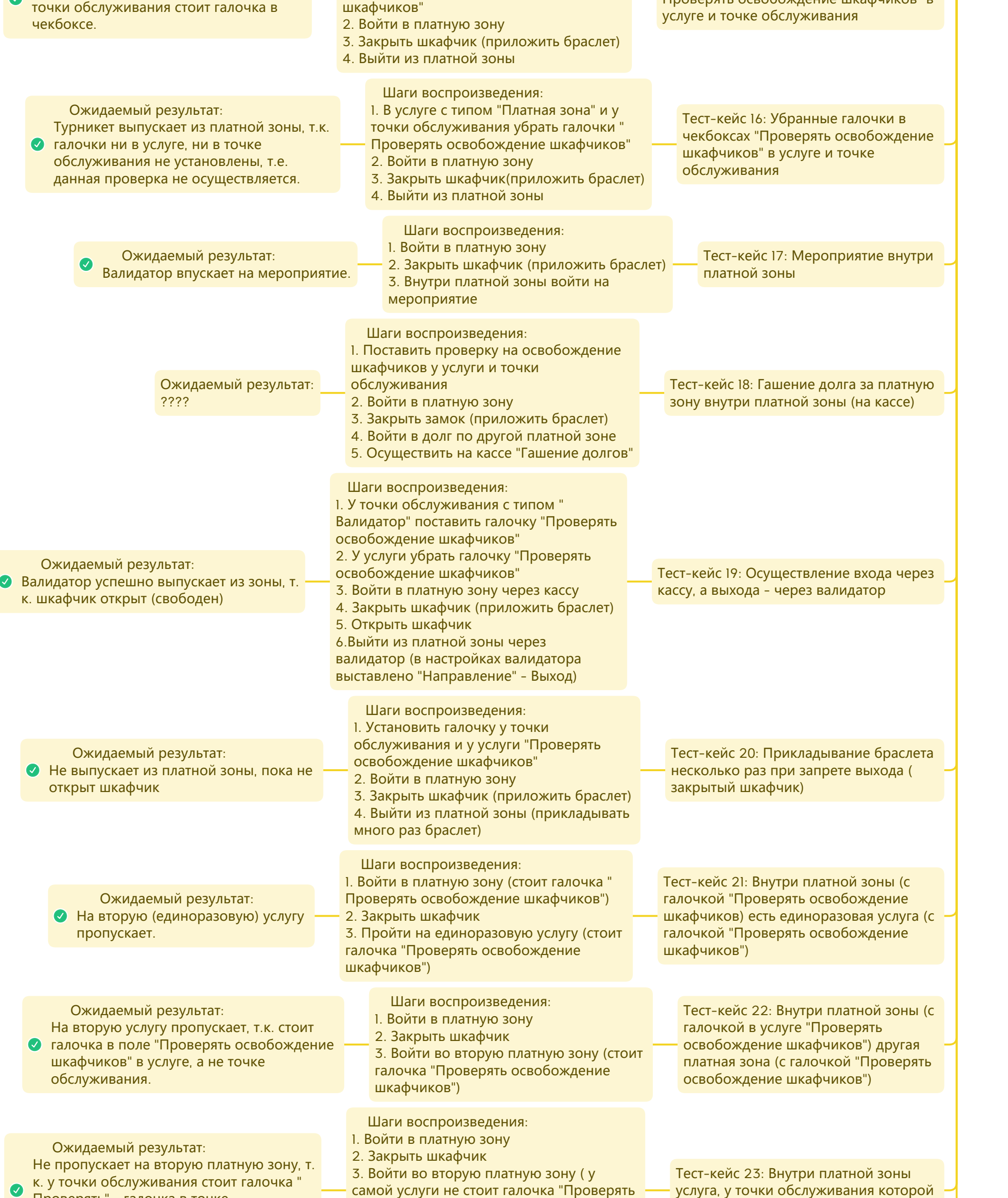

услуга, у точки обслуживания которой стоит галочка "Проверять"

**Presented with XMind** 

освобождение шкафчиков") 4. У точки обслуживания, к которой прикреплена услуга поставить галочку " Проверять освобождение шкафчиков"

Проверять" - галочка в точке обслуживания приоритетнее , чем в услуге

> Тест-кейс 24: Вход в платную зону через кассу, выход через валидатор (с закрытым шкафчиком) Шаги воспроизведения: 1. Осуществить вход в платную зону через кассу 2. Закрыть шкафчик (приложить браслет) 3. Выйти из платной зоны (через валидатор)

 Ожидаемый результат: Валидатор не выпустит из зоны, т.к. шкафчик закрыт (у валидатора как точки обслуживания стоит проверка " Проверять освобождение шкафчиков")